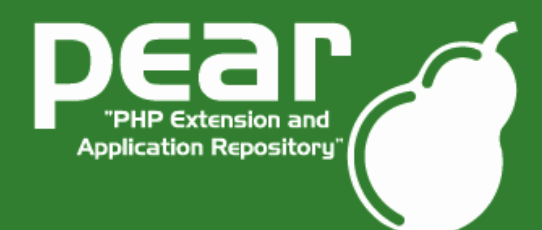

PHP Quebec Conference 2005

### Welcome!

#### Welcome to the PEAR workshop!

I hope you will have fun and see some interesting stuff.

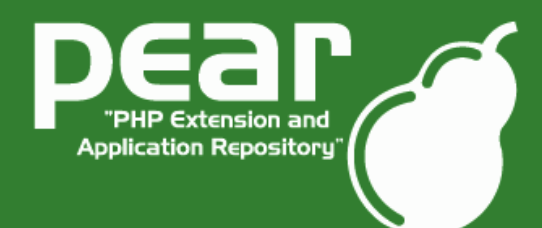

PHP Quebec Conference 2005

#### Agenda

#### Introduction

What is PEAR?

Project institutions

Obtaining PEAR

The PEAR installer

Using PEAR

Distributing own packages

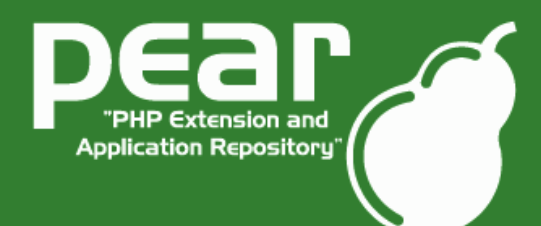

PHP Quebec Conference 2005

#### Agenda

#### Introduction

What is PEAR?

Project institutions

Obtaining PEAR

The PEAR installer

Using PEAR

Distributing own packages

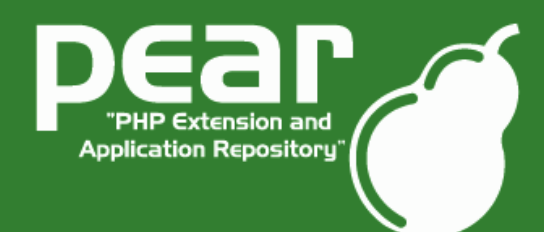

PHP Quebec Conference 2005

#### Tobias Schlitt

PEAR developer since 2002 PEAR Website Team and Core QA Team Maintainer of Net FTP, Image Text, Image Tools, Services Trackback Student / Independent IT Consultant (former Software Architect at Deutsche Bank AG)

Email: toby@php.net Website: http://www.schlitt.info

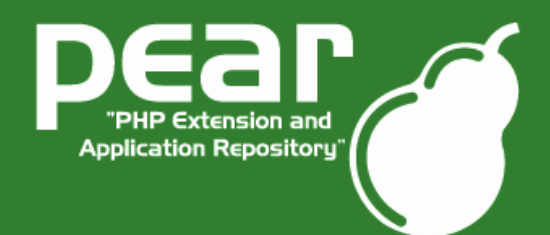

PHP Quebec Conference 2005

And who are you?

Please tell us a little sentence about you!

What is your name? What is your line of work? How well do you know PEAR? Do you use PEAR? If yes what packages? What interests you in PEAR? Anything else we should know?

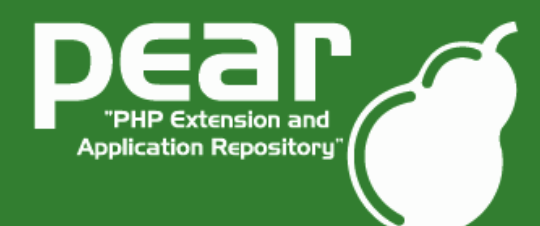

PHP Quebec Conference 2005

#### Agenda

#### Introduction

What is PEAR?

Project institutions

Obtaining PEAR

The PEAR installer

Using PEAR

Distributing own packages

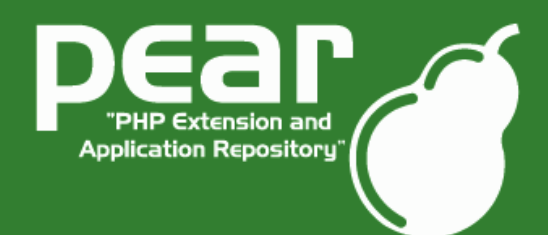

PHP Quebec Conference 2005

### What is PEAR?

Collection of high quality PHP components

Nearly 300 packages and growing fast

Almost 200 package maintainers, 500 developers

100% open source (PHP, Apache, BSD, LGPL license)

Standardization institution

Founded by Stig S. Bakken in 1999

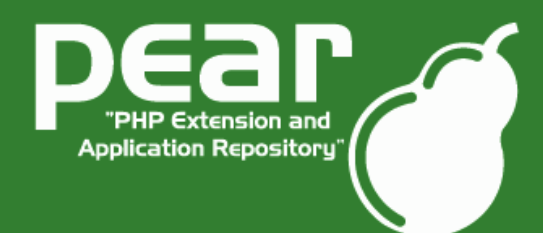

PHP Quebec Conference 2005

### Components?

Generic packages of PHP code

Avoiding code redundancy

Packaged by functionality

Object oriented

Flexible and extensible APIs

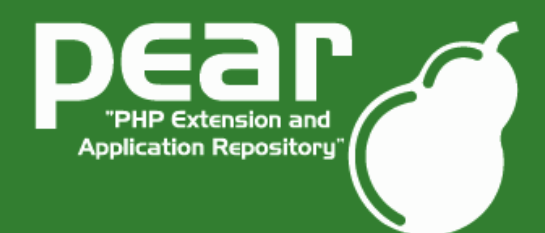

PHP Quebec Conference 2005

### High quality?

### 1000 eyes principle

Development standards

Proposal process

BC breakage prohibited

QA team

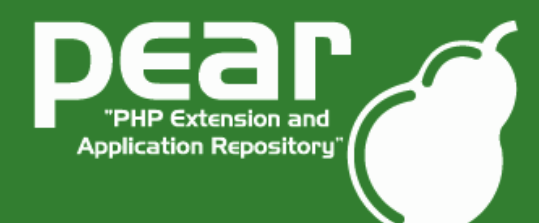

PHP Quebec Conference 2005

### Conclusion

# PEAR is sexy.

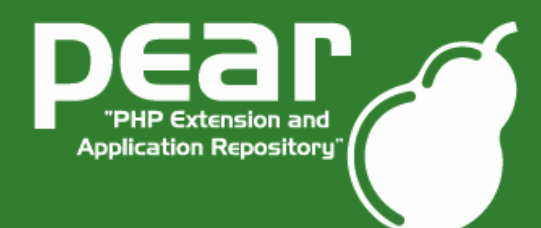

PHP Quebec Conference 2005

#### Agenda

Introduction

What is PEAR?

Project institutions

Obtaining PEAR

The PEAR installer

Using PEAR

Distributing own packages

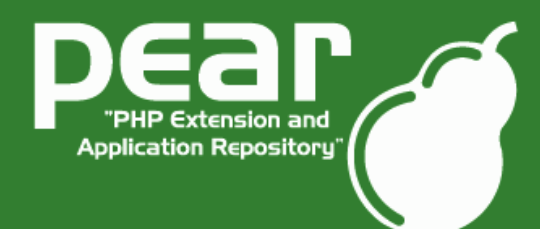

PHP Quebec Conference 2005

### PEAR Website

### [http://pear.php.net](http://pear.php.net/)

Package Browsing

Manual

Support

Bug tracking system

PEPr

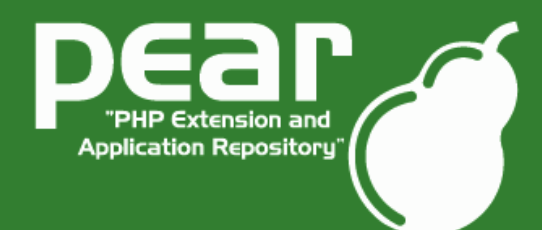

PHP Quebec Conference 2005

### PEAR Website II

#### Excurse to the PEAR website....

(as long as the WiFi works... ;)

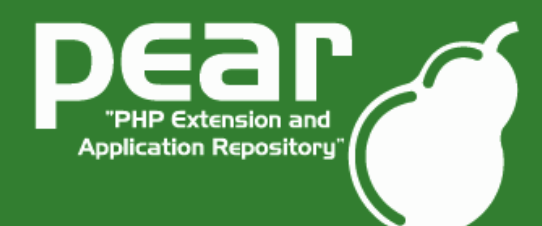

PHP Quebec Conference 2005

### PEAR Mailinglists

[pear-general@lists.php.net](mailto:pear-general@lists.php.net) **Support** User-2-user help [pear-dev@lists.php.net](mailto:pear-dev@lists.php.net) Technical discussions Project coordination [pear-qa@lists.php.net](mailto:pear-qa@lists.php.net) Quality assurance [pear-doc@lists.php.net](mailto:pear-doc@lists.php.net) Documentation team [pear-webmaster@lists.php.net](mailto:pear-webmaster@lists.php.net) Website & Co.

IRC: #pear@EFNet

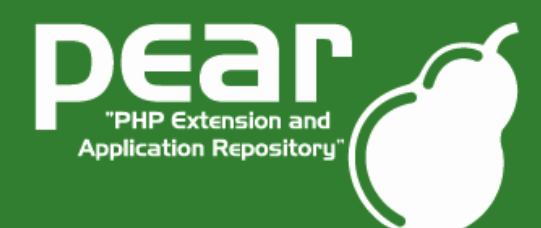

PHP Quebec Conference 2005

### PEAR Group

PEAR steering committee Mailinglist: pear-group@php.net Handles outside relations Mediates on problems within PEAR Reserves a veto on all decisions, however does not have any real power beyond the trust the PEAR community has for them

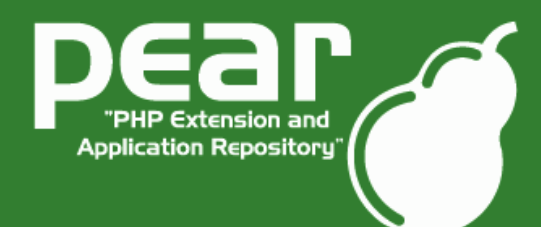

PHP Quebec Conference 2005

#### Agenda

#### Introduction

What is PEAR?

Project institutions

Obtaining PEAR

The PEAR installer

Using PEAR

Distributing own packages

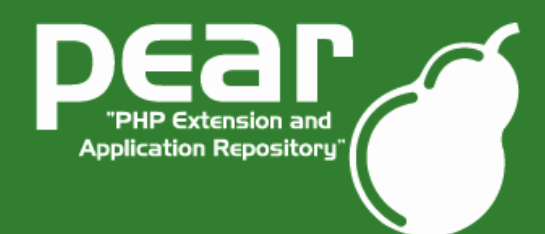

PHP Quebec Conference 2005

### Obtaining PEAR

PEAR installer shipped with PHP since 4.3.0 Automatically installed on Windows Per default activated when compiling on \*nix (do not use "--without-pear") For earlier PHP versions bootstrap from http://go-pear.org On \*nix try lynx -source http://pear.php.net/go-pear | php -q On Windows, save source and call PHP manually

Tip: Ensure, that your PEAR path is added to the include path directive in php.ini!

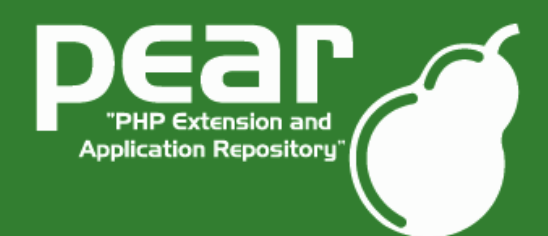

PHP Quebec Conference 2005

### PEAR in shared envs

Possibly no real installation possible (no shell access). Installation can be faked easily:

- Install all necessary packages locally to your maschine. Upload (FTP) the complete PEAR/ directory containing all unpacked sources.
- Add this directory to your include path (using ini set(), .htaccess or similar.

Upcoming PEAR version 1.4 will support remote-installation by default.

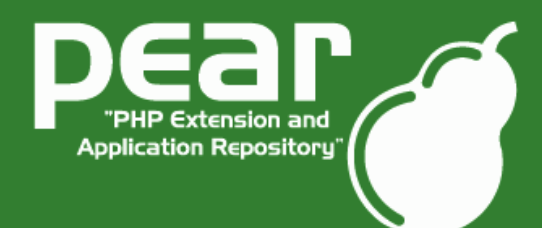

PHP Quebec Conference 2005

#### Agenda

Introduction

What is PEAR?

Project institutions

Obtaining PEAR

The PEAR installer

Using PEAR

Distributing own packages

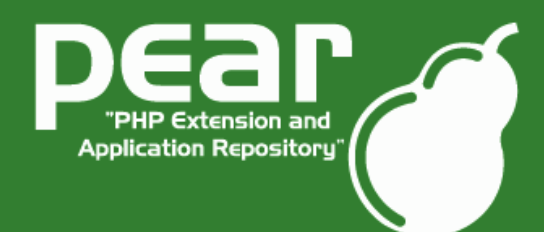

PHP Quebec Conference 2005

### The PEAR Installer

Different interfaces: Console (build in) Web **GTK** Easy usage Perform a lot of actions on packages: List local/remote Install/Uninstall/Upgrade directly from the web Get package information Dependencies Package packages Test packages

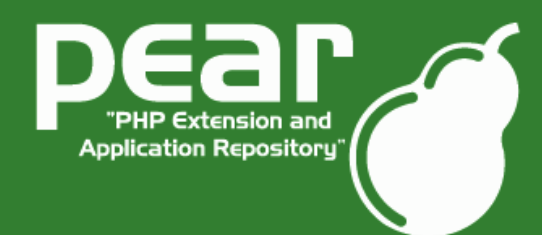

PHP Quebec Conference 2005

#### PEAR Installer Commands

```
Important PEAR Installer commands
$> pear [un]install [PackageName]
$> pear upgrade[-all] [PackageName]
 Use -f option to force action
 Instead of PackageName point to package.xml
   or tar.gz in the filesystem or URL
$> pear list[-upgradeable]
$> pear config-show
$> pear config-set
$> pear package[-validate] [package.xml]
```
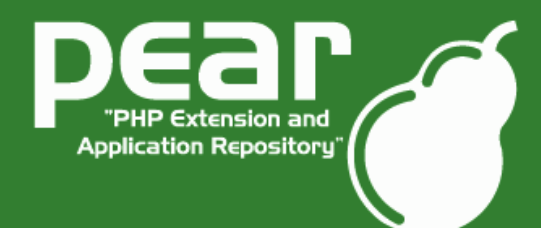

PHP Quebec Conference 2005

#### PEAR Installer Live

#### Live demonstration of the PEAR installer.

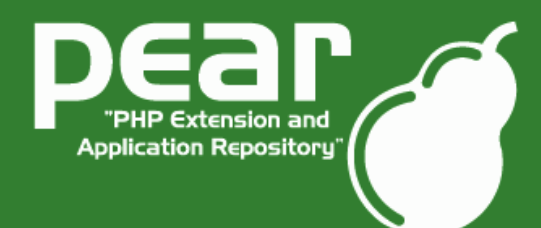

PHP Quebec Conference 2005

#### Agenda

#### Introduction

What is PEAR?

Project institutions

Obtaining PEAR

The PEAR installer

Using PEAR

Distributing own packages

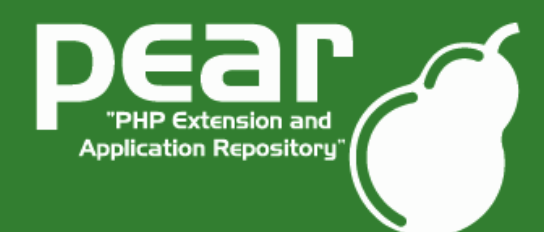

PHP Quebec Conference 2005

#### Basics on using PEAR

Important precondition:

include path must contain the correct path to PEAR! Packages contain a main file, which

has to be included (no others).

Package names map to their location in PEAR:

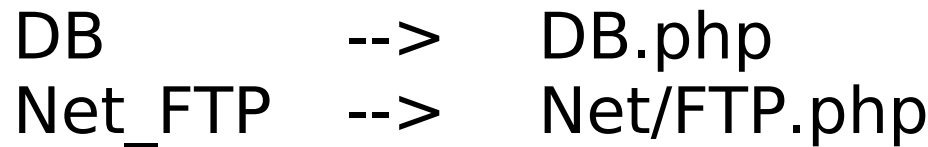

...

Class names map to package names:

```
DB --> DB()
```
Net  $FTP$  --> Net  $FTP()$ 

(attention, most packages do not use direct instanciation)

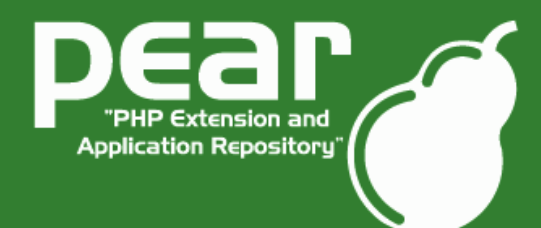

PHP Quebec Conference 2005

#### PEAR in action

#### So, let's finally look at some code! :)

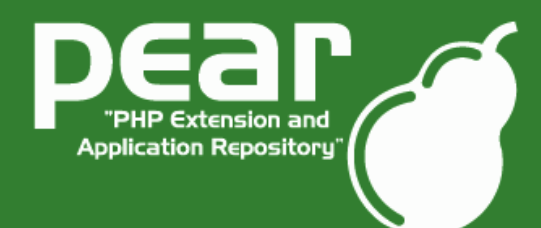

PHP Quebec Conference 2005

#### Agenda

#### Introduction

What is PEAR?

Project institutions

Obtaining PEAR

The PEAR installer

Using PEAR

Distributing own packages

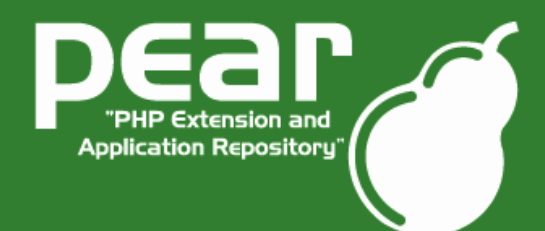

PHP Quebec Conference 2005

### Distributinng your onw packages

```
Structure of a package:
/
 package.xml
 YourPackage.php
   YourPackage/
    MoreSources.php
 tests/
 doc/
```
...

#### Simply bundled inside a TGZ package. Usable through the PEAR Installer and without it.

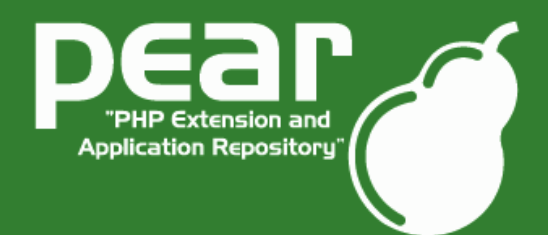

PHP Quebec Conference 2005

### A look at package.xml

#### Let's look at an example for a package.xml.

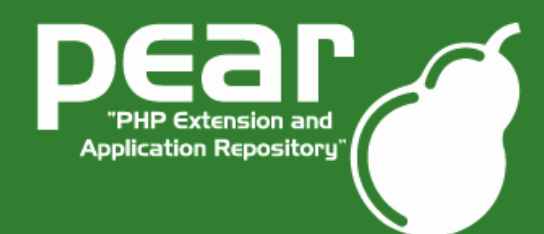

PHP Quebec Conference 2005

### Packaging

Simple through the PEAR installer Move to the base directory of your package. Validate your package.xml \$> pear package-validate Fix possible errors. Package \$> pear package Test installation \$> pear install Your Package-X.Y.Z.tgz Simply upload your package to the web and: \$> pear install http://yourweb.com/Your\_Package-X.Y.Z.tgz Tip: PEAR\_PackageFileManager package! :)

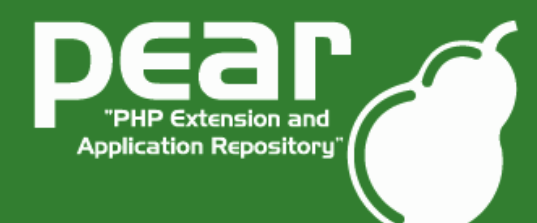

PHP Quebec Conference 2005

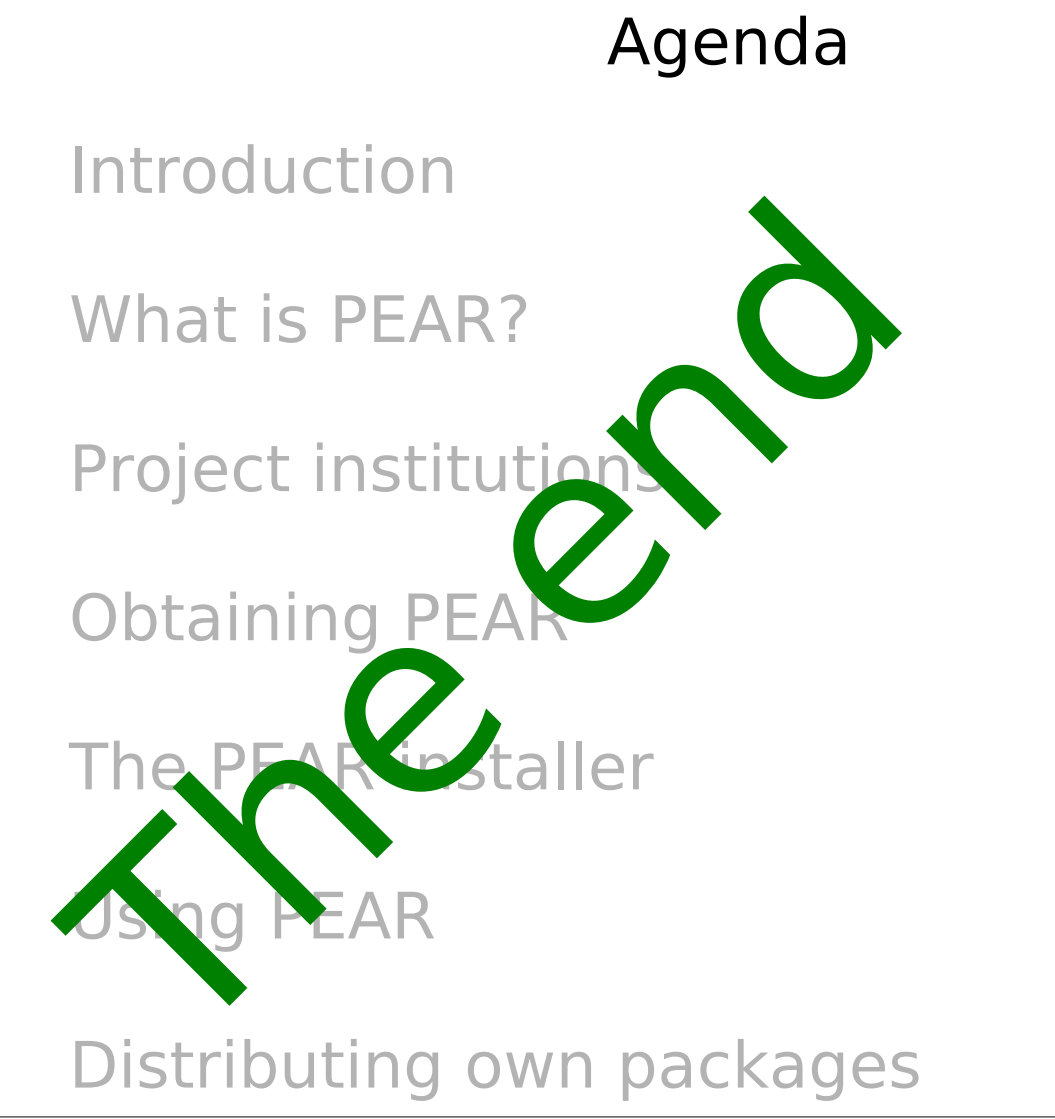

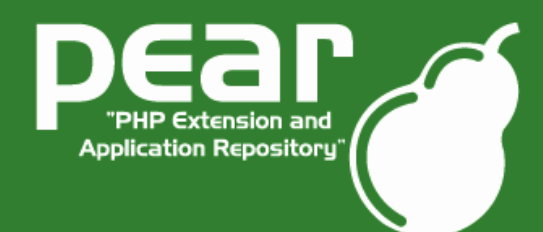

PHP Quebec Conference 2005

#### **Outlook**

PEAR 1.4 is currently in alpha stadium with exciting new features:

Channel support Automatic dependency resolving Remote-installation support New package.xml format

...

#### Hopefully ready by the end of May.

(do not count on that, you know, it's open source)

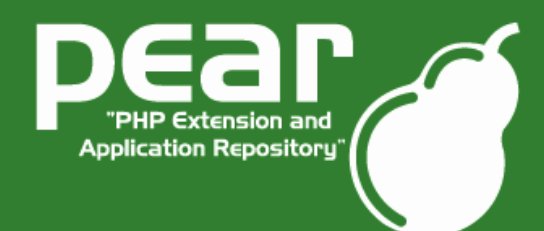

PHP Quebec Conference 2005

### Final conclusion

PEAR offers you:

A huge collection of high quality PHP components to make your development:

- ... more comfortable
- ... more secure
- ... much faster

A unified backend to install PHP classes and C extensions. A distribution way for your PHP code.

Standards for PHP development.

A lot of PHP knowledge bundled in one place.

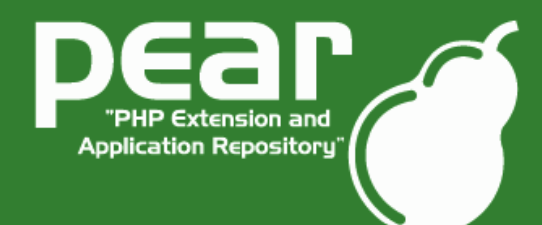

PHP Quebec Conference 2005

#### **Discussion**

Do you have:

Questions? Critics? Ideas? Comments?

Please state them now!

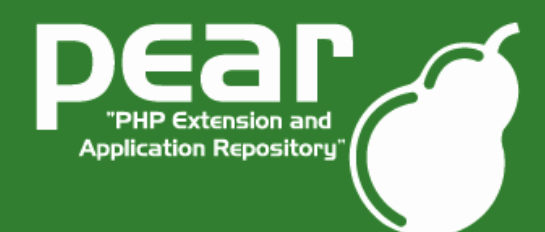

PHP Quebec Conference 2005

Thank you for...

... listening 3 hours to my bad English. ... your interest in PEAR and PHP in general. ... coming to the PHP Quebec Conference 2005

I hope you enjoyed the workshop and wish you much fun here at the Conference!

Tobias Schlitt <[toby@php.net](mailto:toby@php.net)>

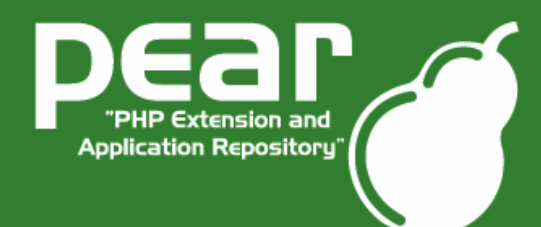

PHP Quebec Conference 2005

### Usefull links

Theese slides online: <http://pear.php.net/support.php>

The PHP Quebec website: http://www.phpquebec.com

Actual PHP news: http://www.planet-php.net